1.3.2 Number of value-added courses for imparting transferable and life skills offered during last five years (10)

1.3.3 Average Percentage of students enrolled in the courses under 1.3.2 above (10)

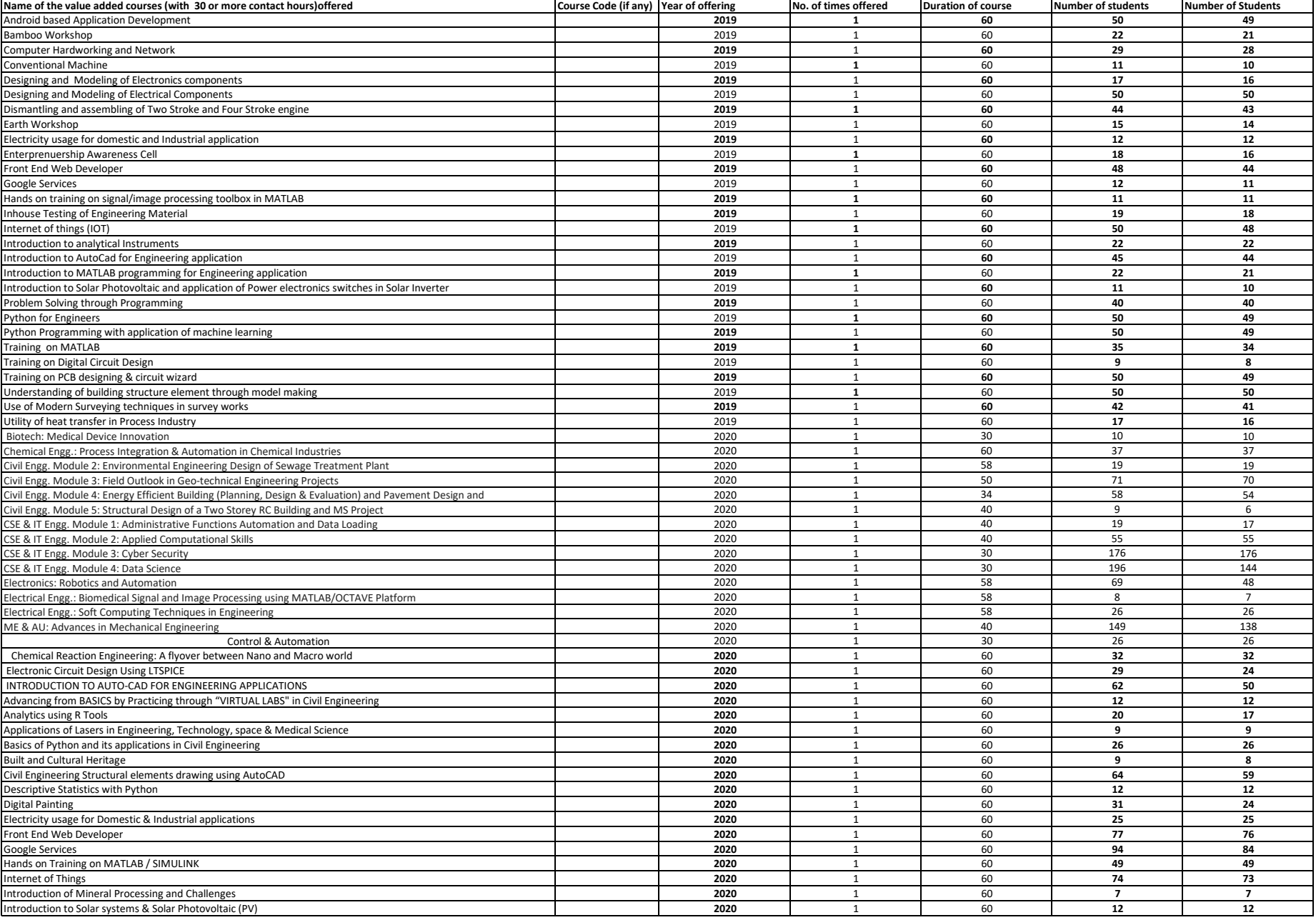

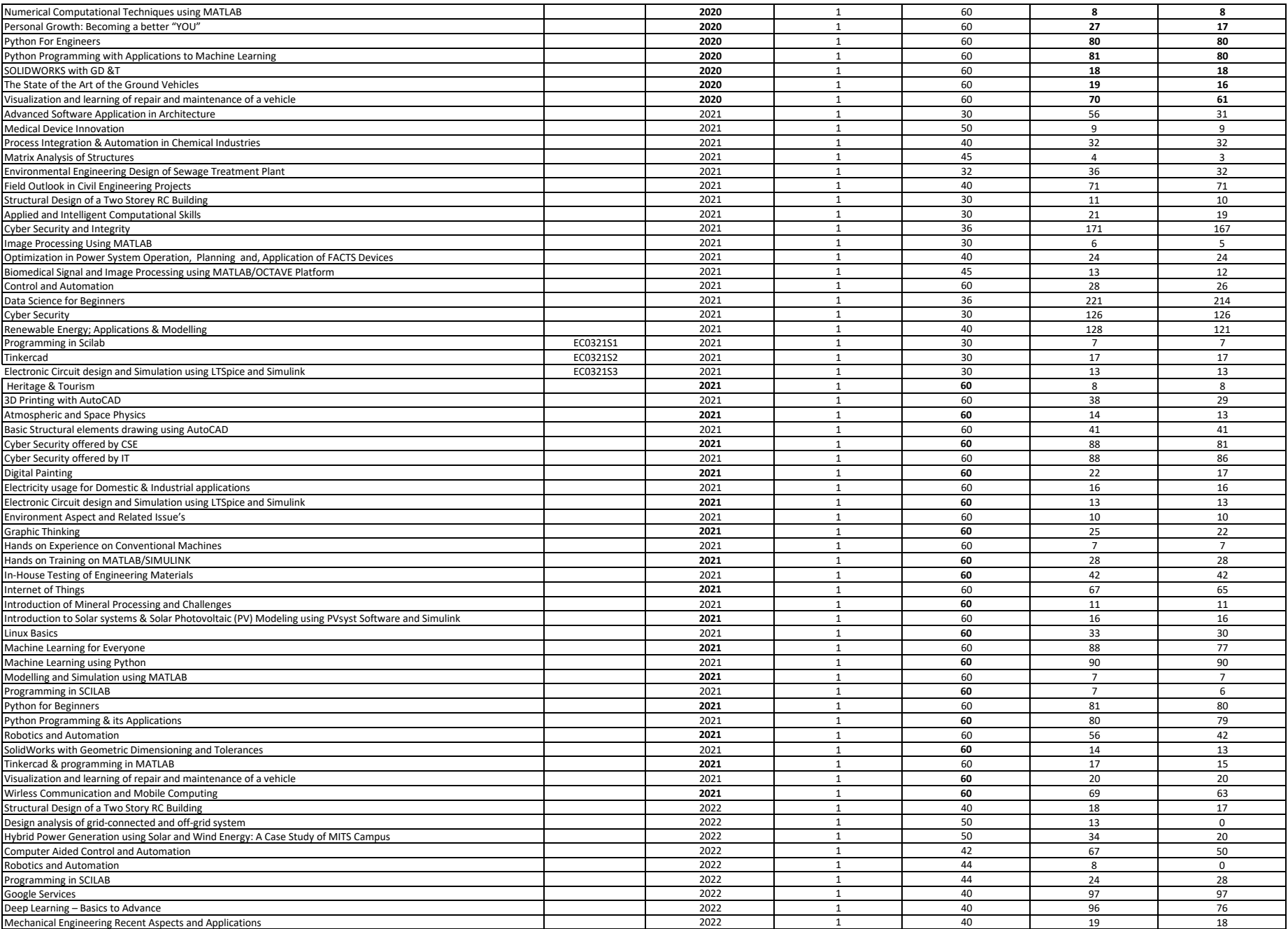

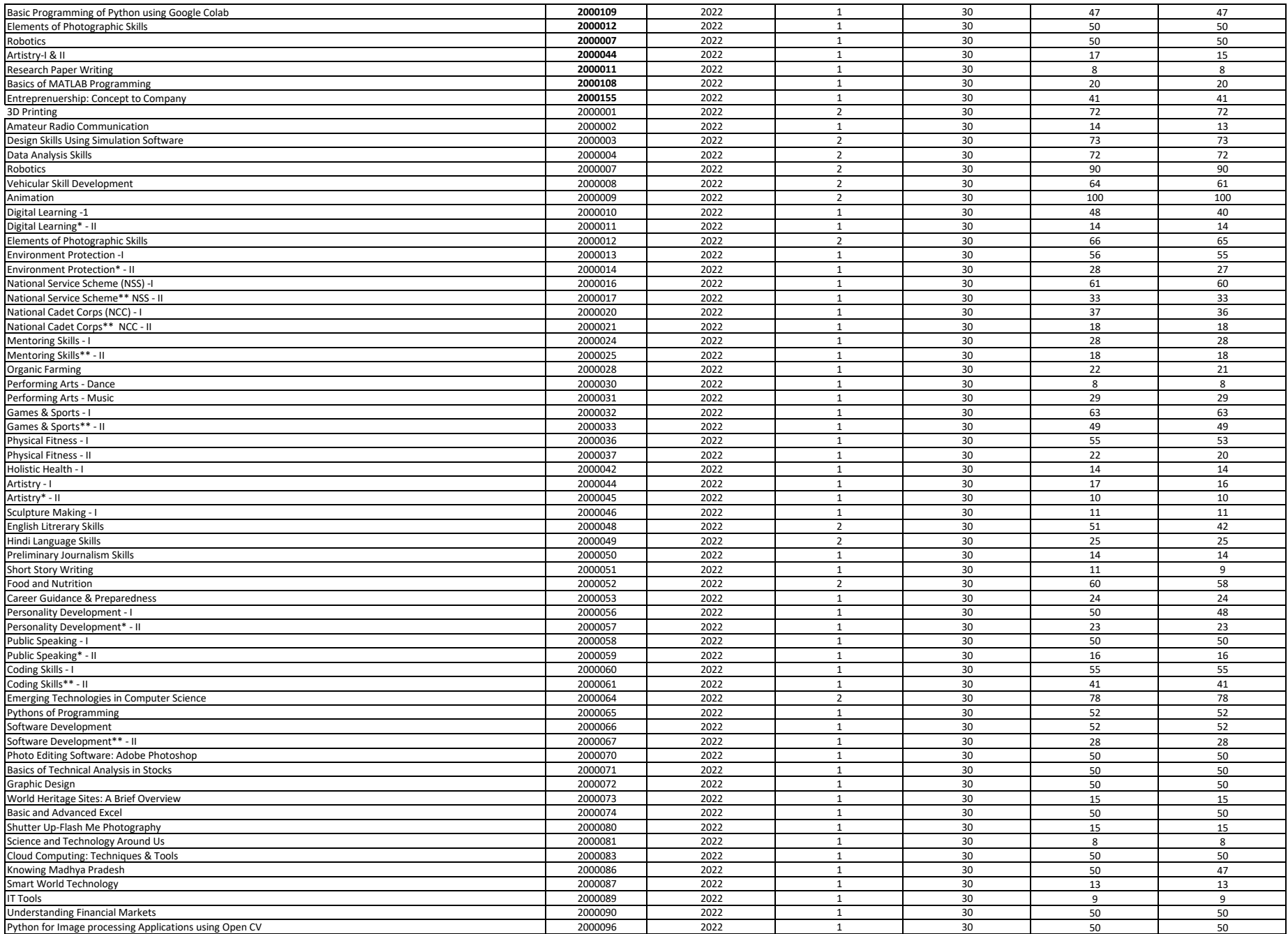

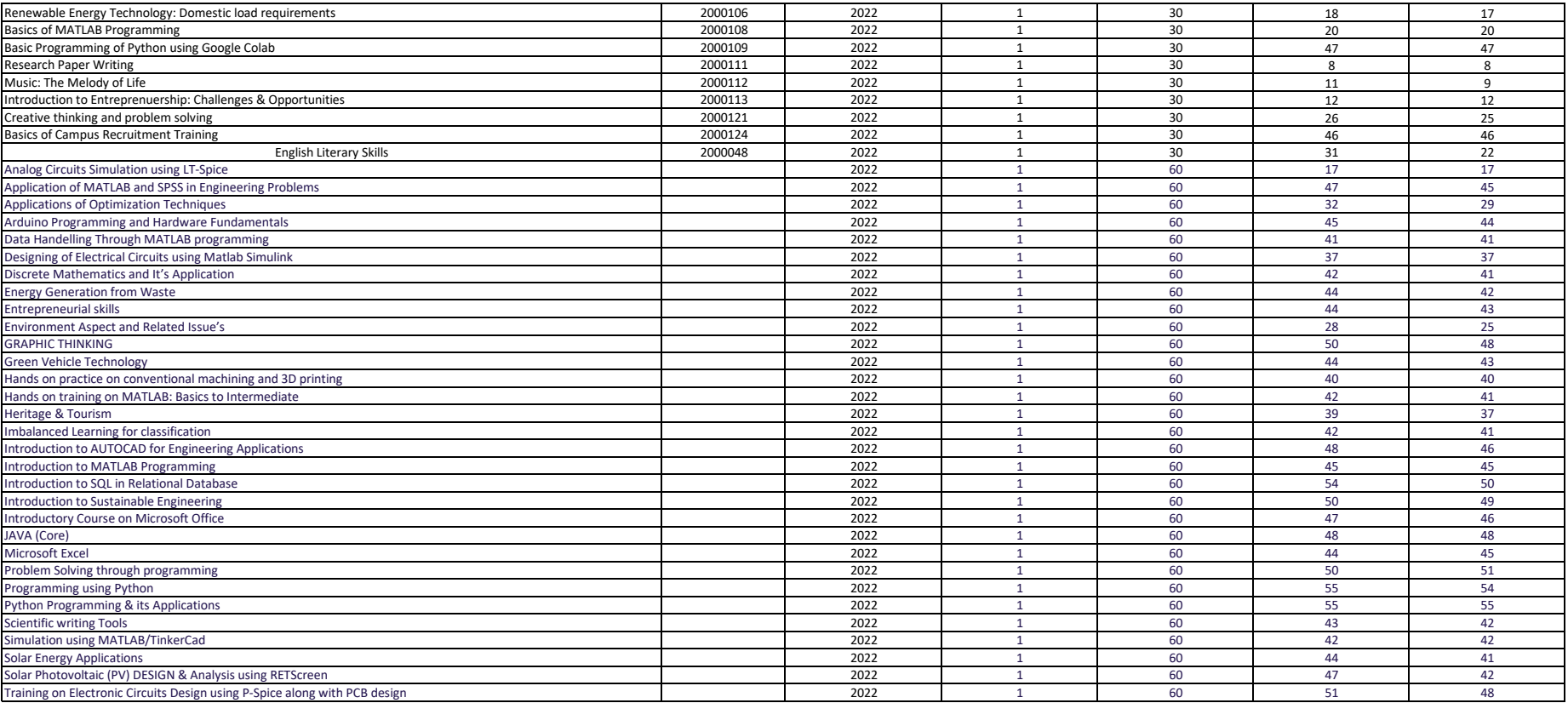